Diese Leseprobe haben Sie beim M. edv-buchversand.de heruntergeladen. Das Buch können Sie online in unserem Shop bestellen.

**Hier zum Shop** 

# Inhalt

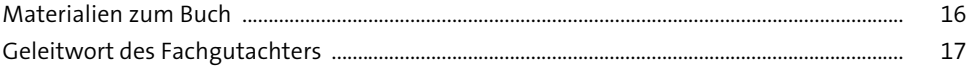

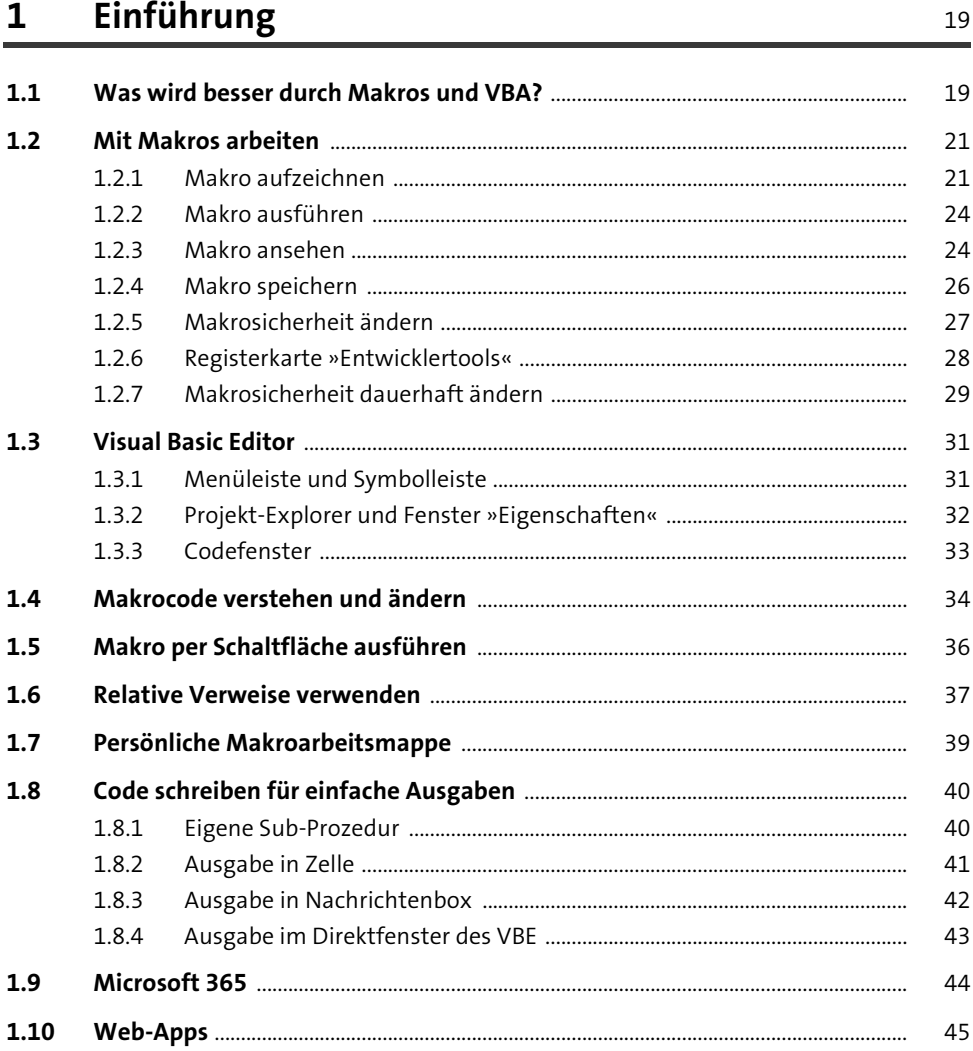

∽

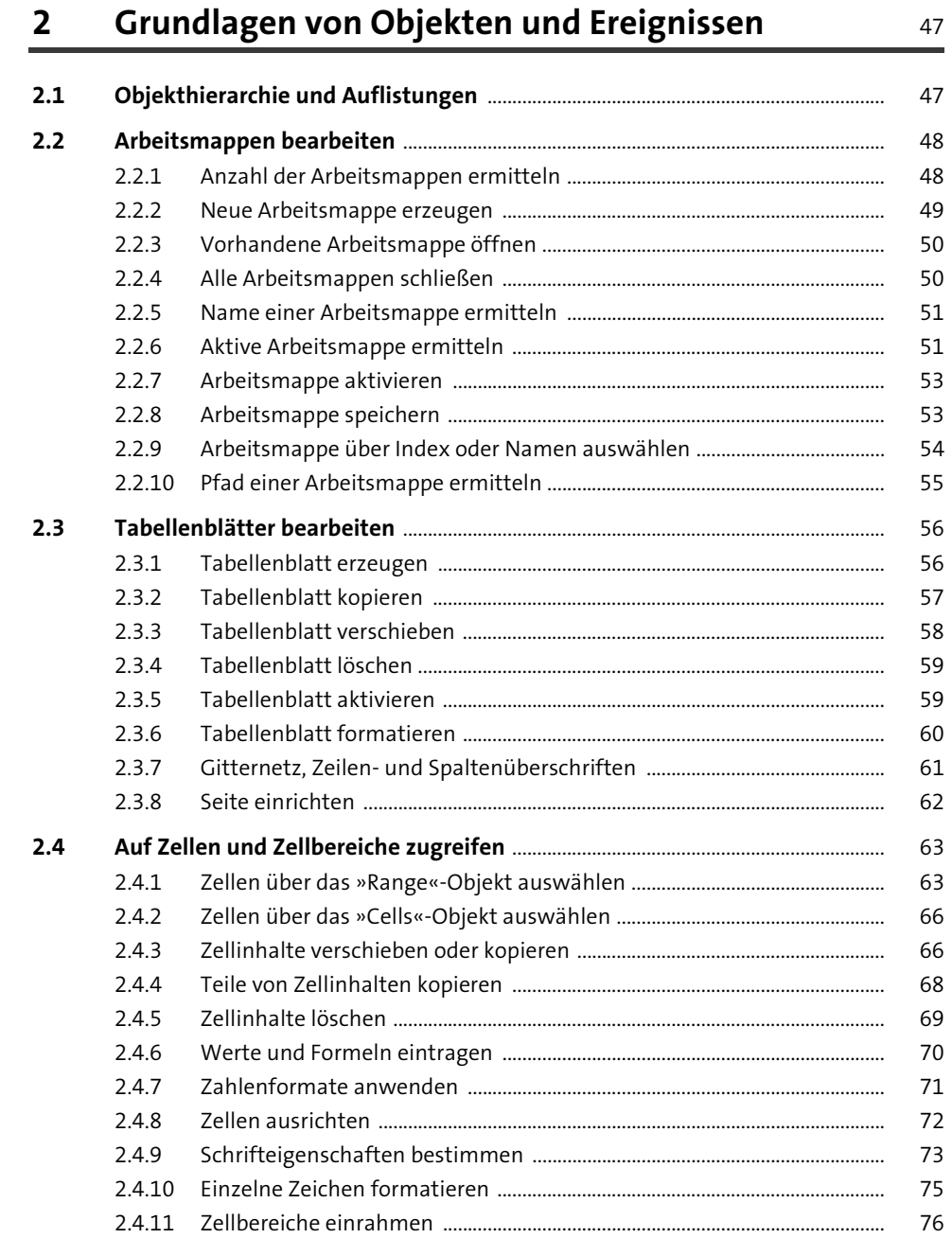

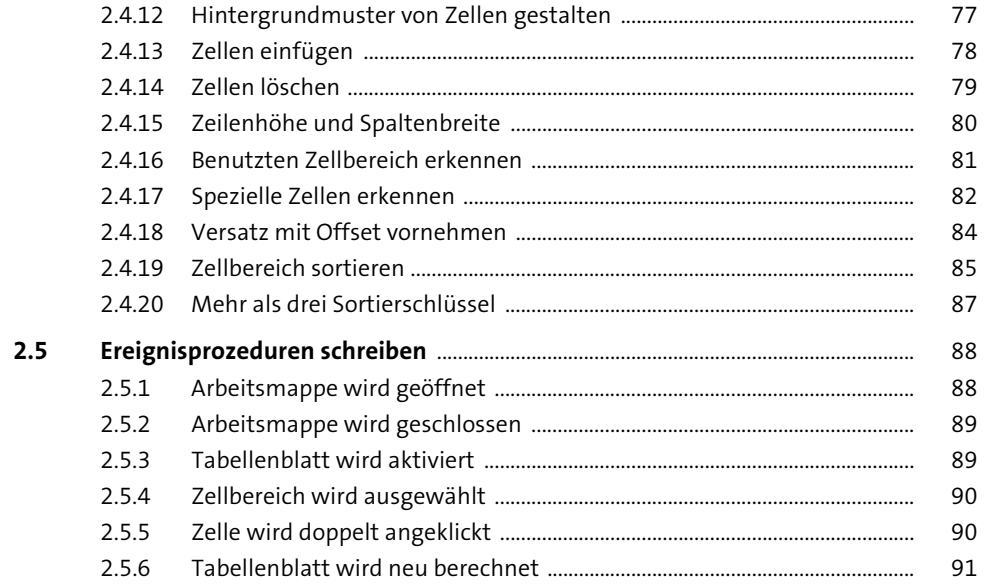

#### Grundlagen der Programmierung mit VBA  $\overline{\mathbf{3}}$

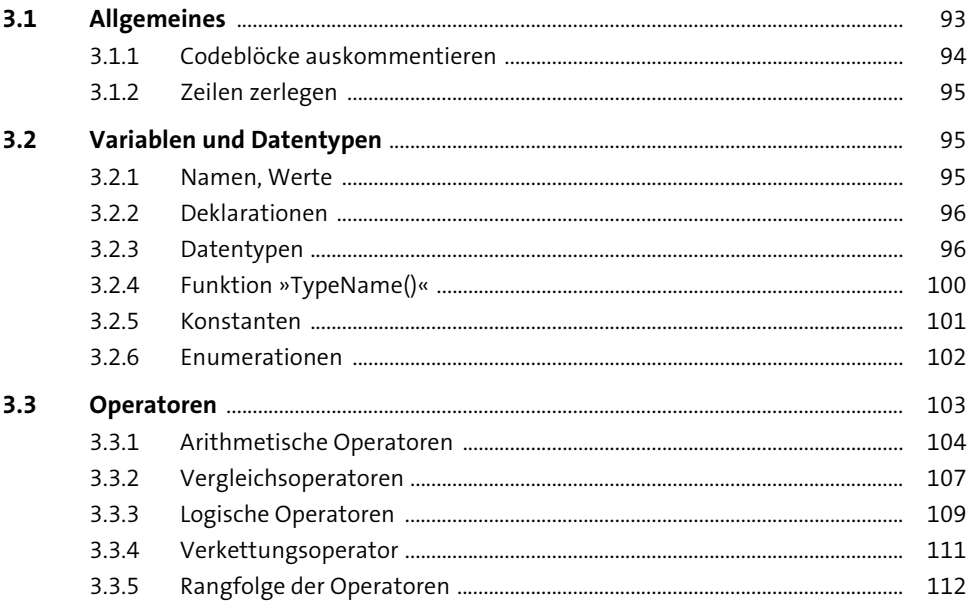

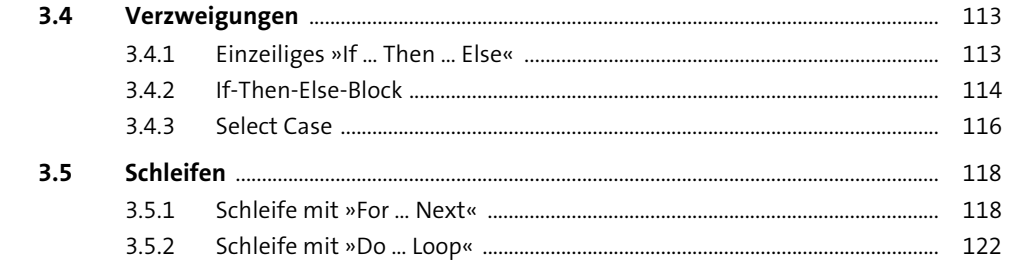

## Fehlerbehandlung  $\overline{4}$

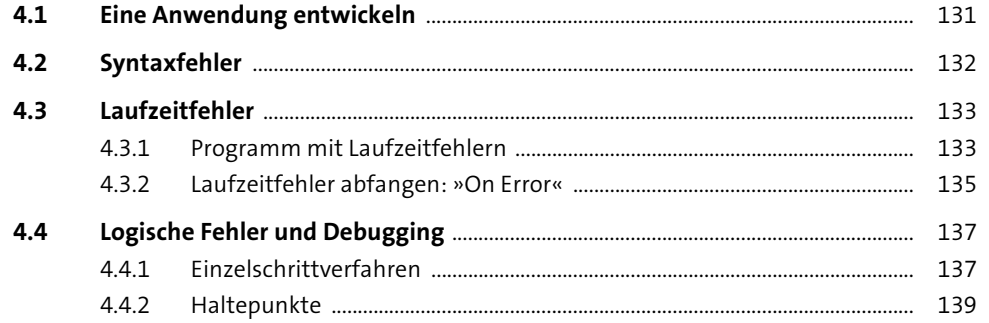

131

141

## Mehr über die Programmierung mit VBA  $5<sup>5</sup>$

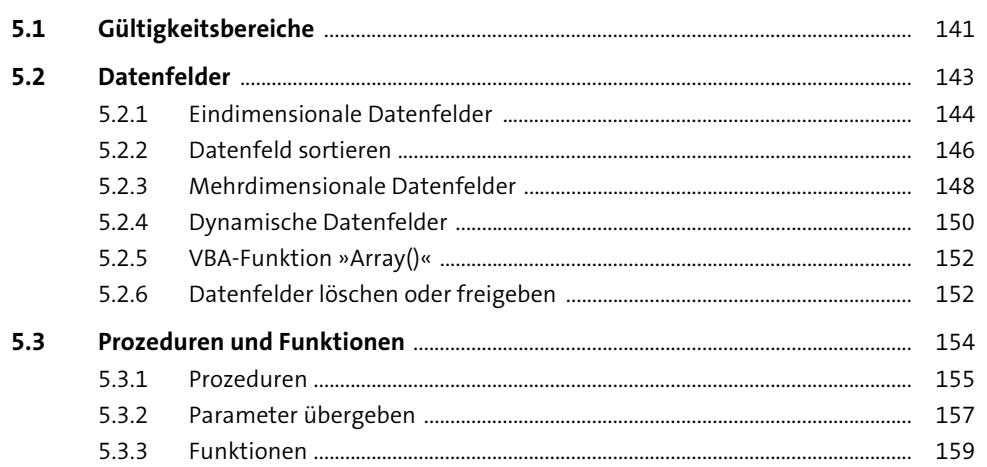

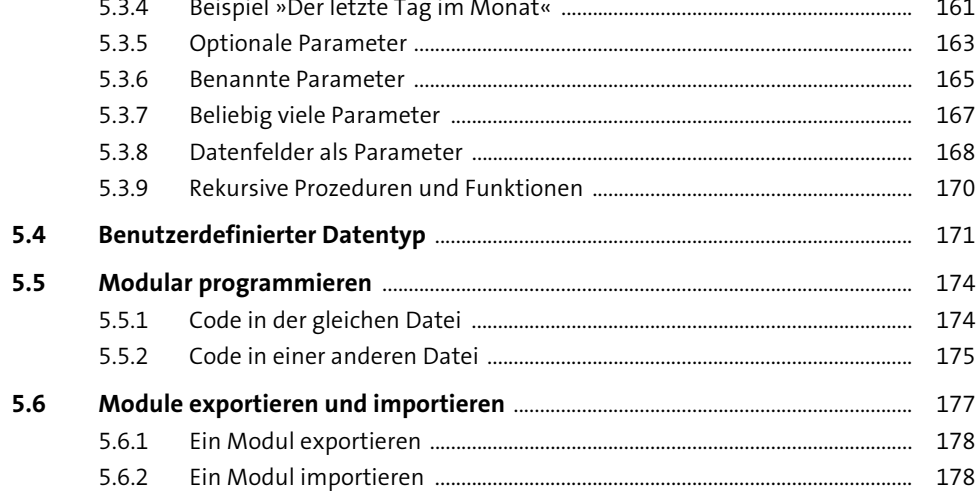

#### Mehr über Objekte  $6\phantom{1}6$ 181

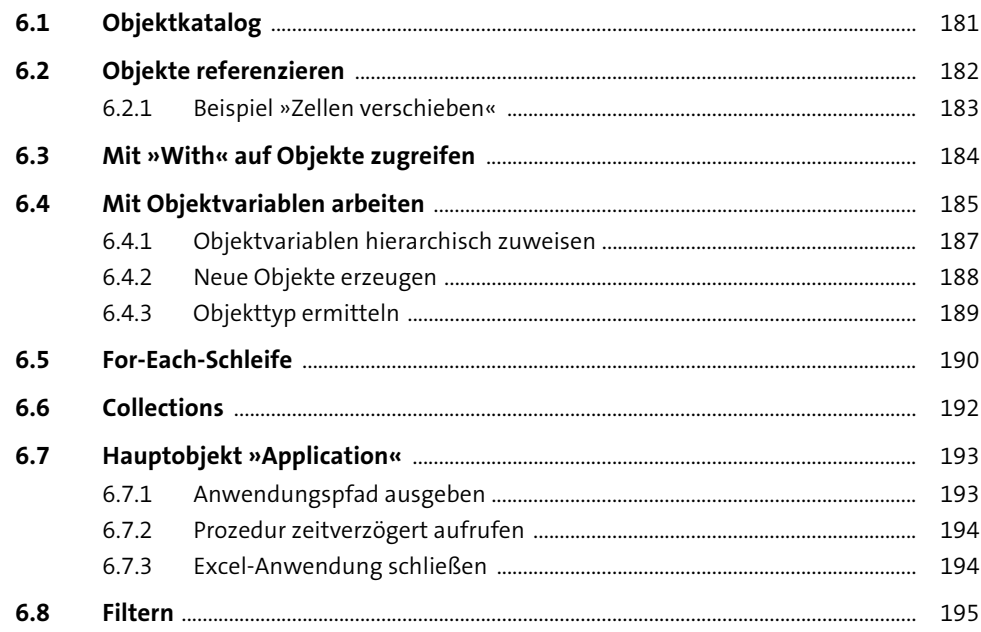

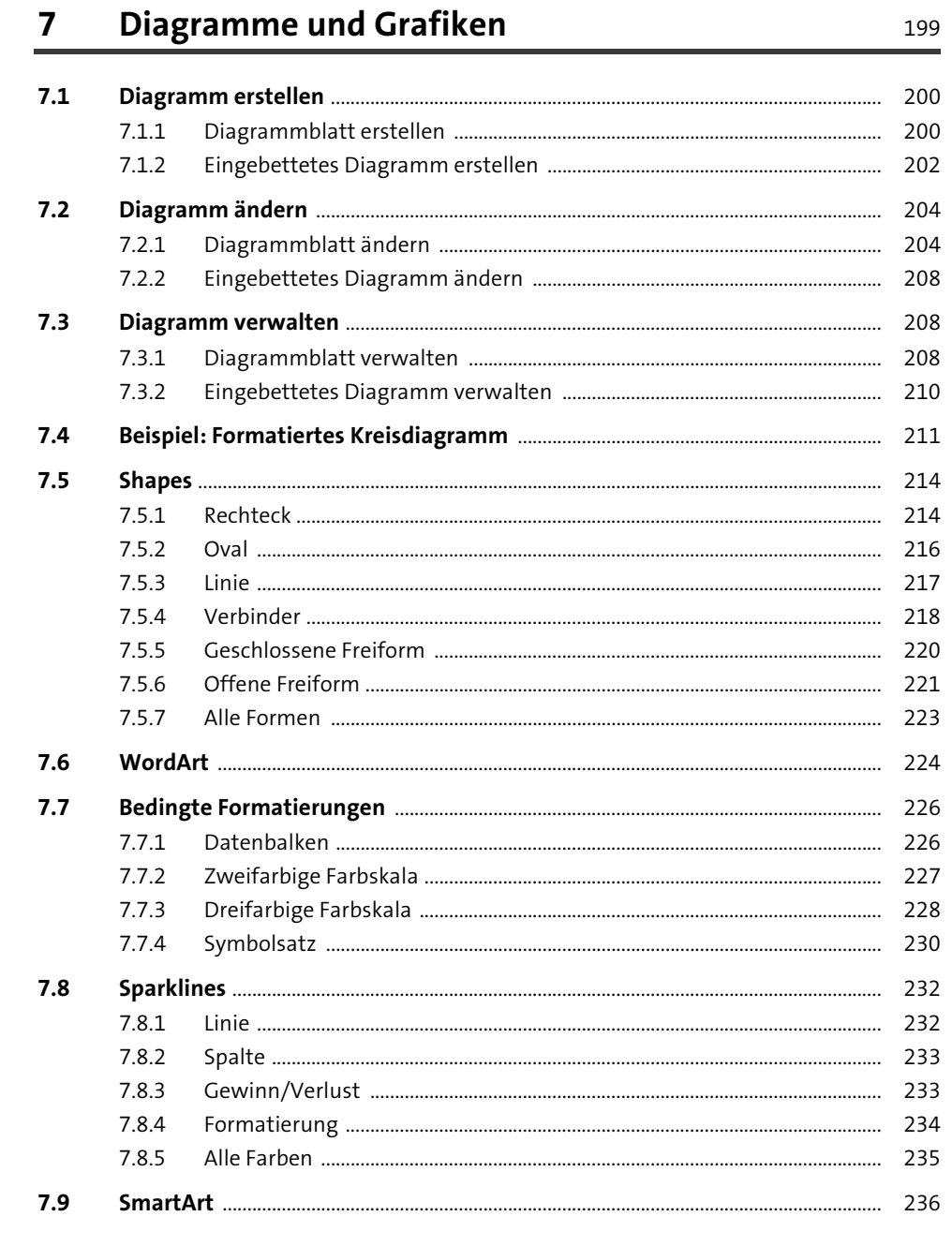

243

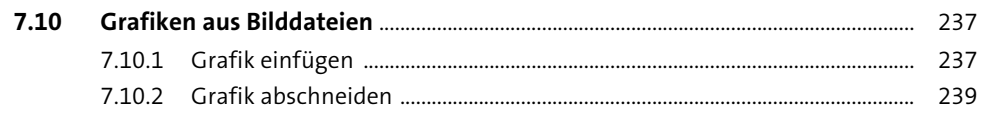

### **VBA- und Worksheet-Funktionen** 8

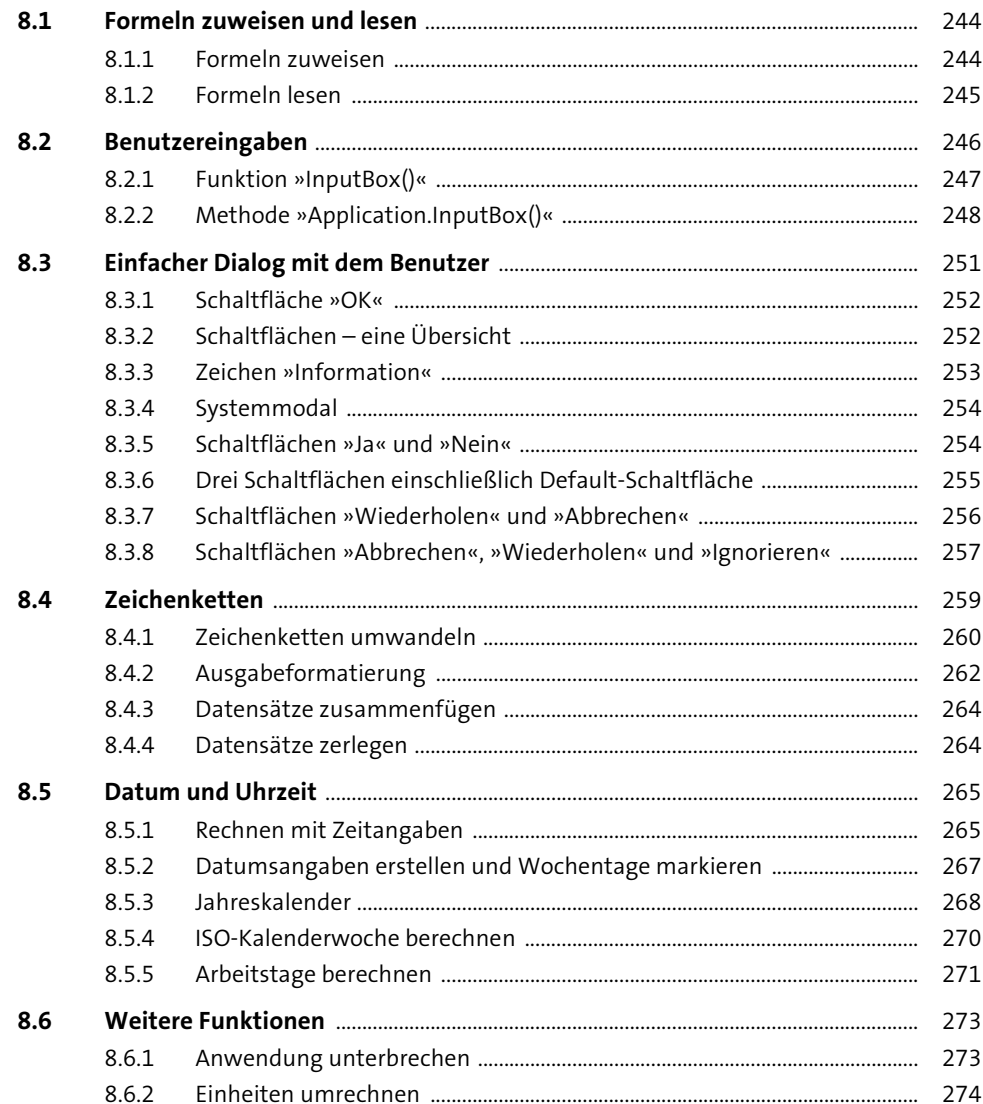

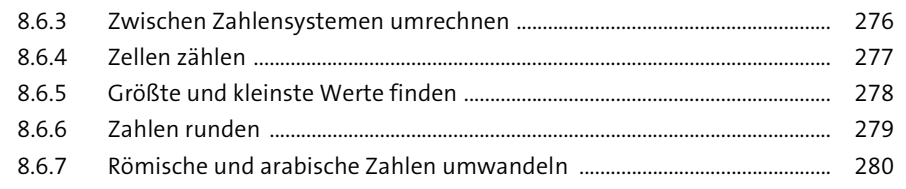

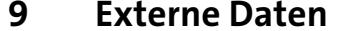

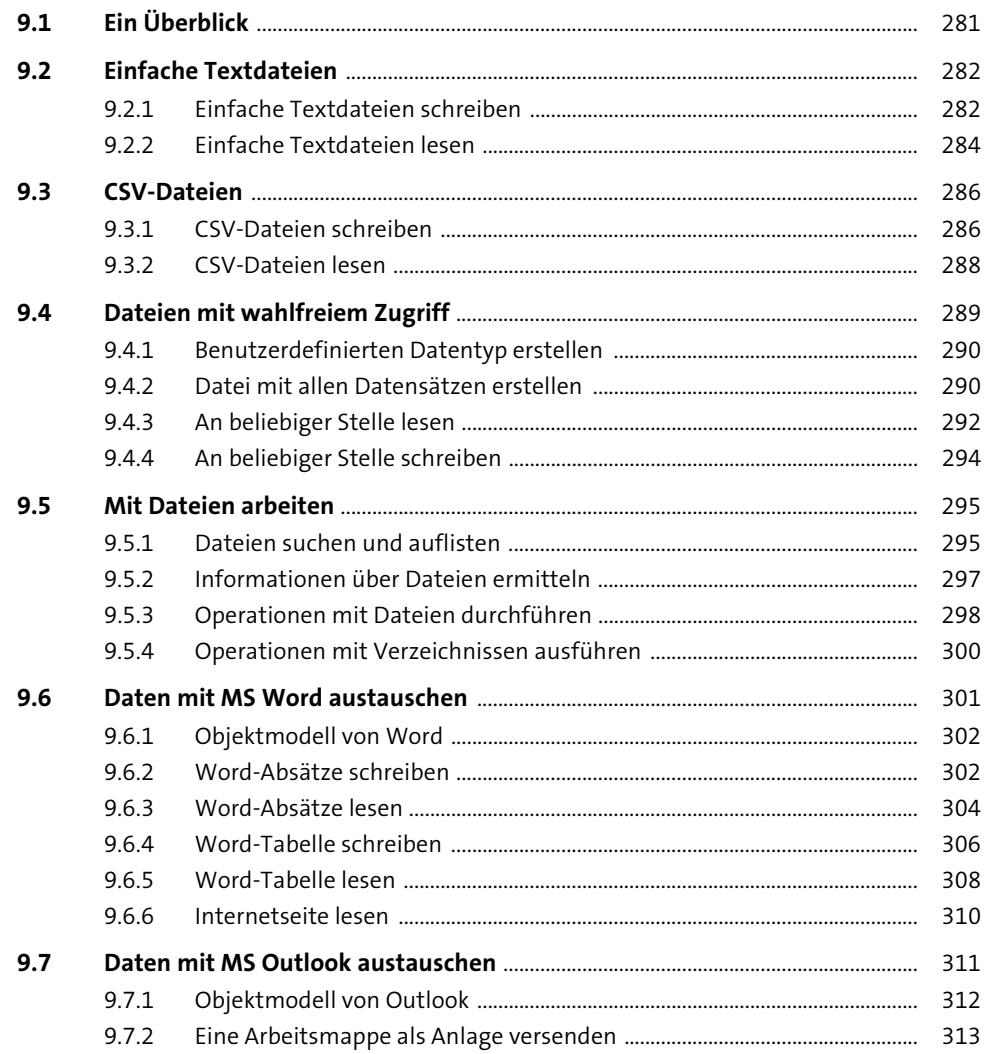

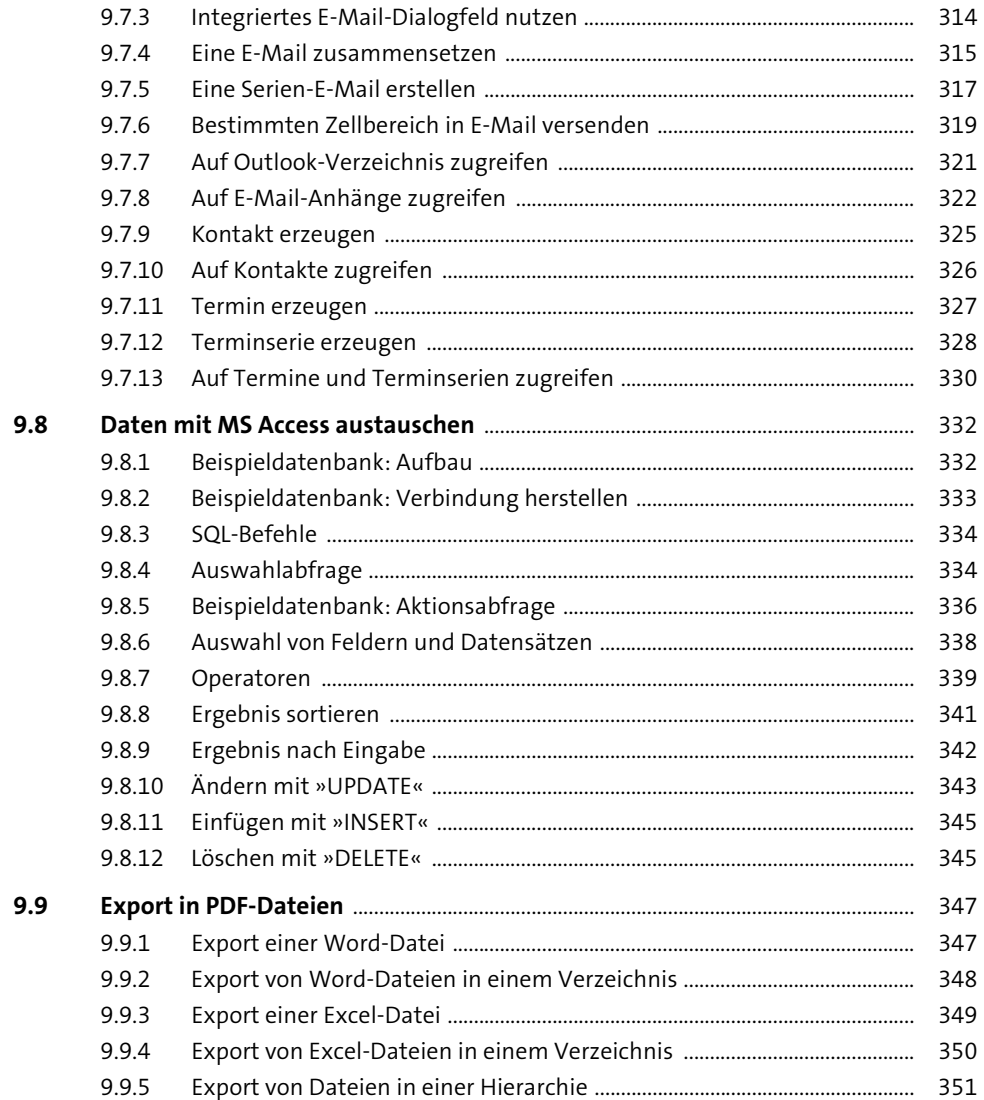

## 10 Dialogfelder

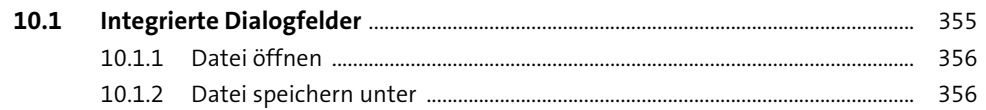

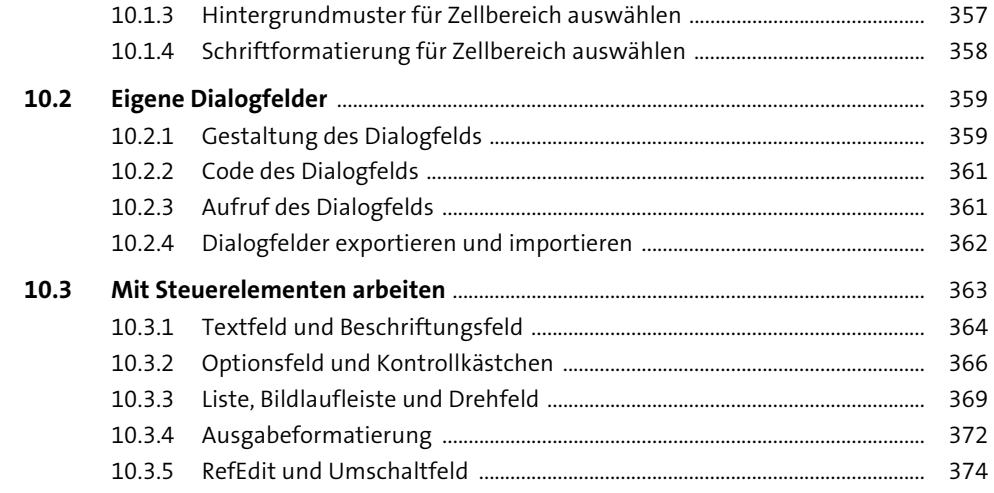

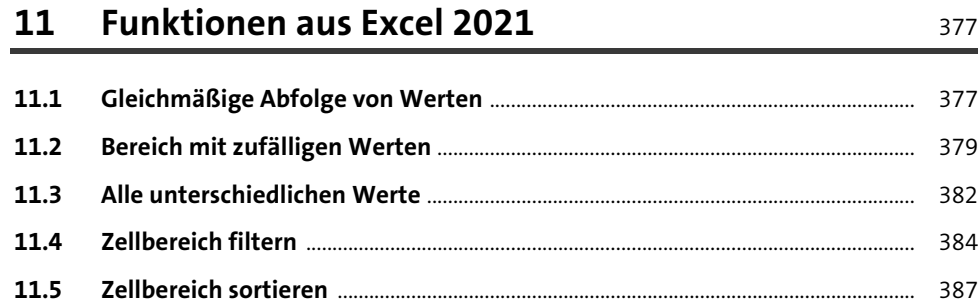

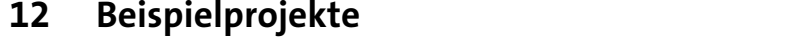

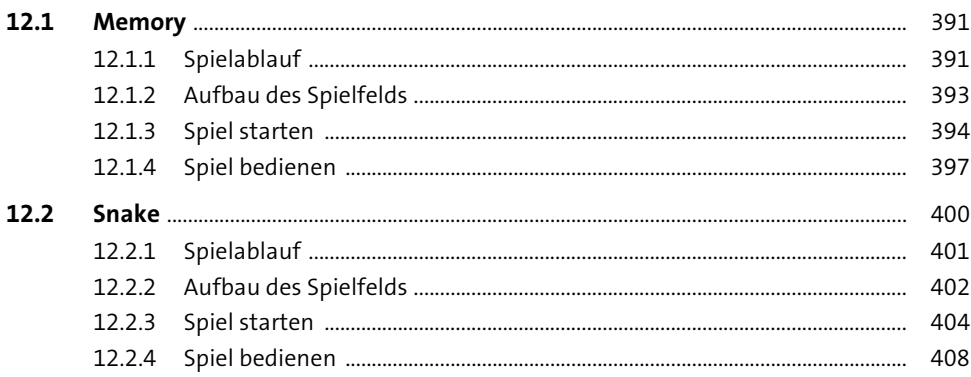

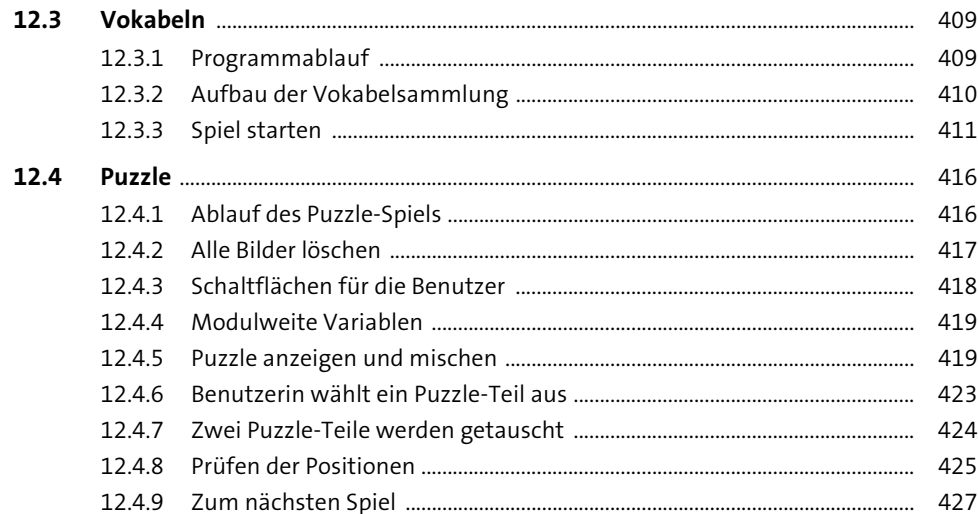

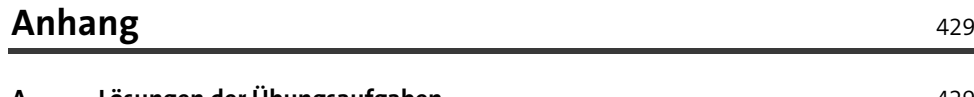

 $\sim$ 

391

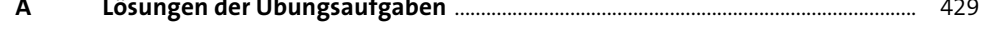

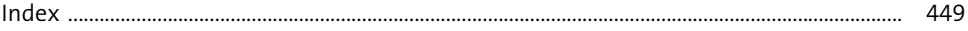

 $\overline{a}$ 

## **Materialien zum Buch**

Auf der Webseite zu diesem Buch stehen folgende Materialien für Sie zum Download bereit:

- **alle Beispielprogramme**
- **Lösungen der Übungsaufgaben**

Gehen Sie auf www.rheinwerk-verlag.de/5546. Klicken Sie auf den Reiter MATERIALIEN. Sie sehen die herunterladbaren Dateien samt einer Kurzbeschreibung des Dateiinhalts. Klicken Sie auf den Button HERUNTERLADEN, um den Download zu starten. Je nach Größe der Datei (und Geschwindigkeit Ihrer Internetverbindung) kann es einige Zeit dauern, bis der Download abgeschlossen ist.